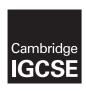

### **Cambridge International Examinations**

Cambridge International General Certificate of Secondary Education

#### INFORMATION AND COMMUNICATION TECHNOLOGY

0417/02

Paper 2 Practical Test A

October/November 2016

MARK SCHEME
Maximum Mark: 80

#### **Published**

This mark scheme is published as an aid to teachers and candidates, to indicate the requirements of the examination. It shows the basis on which Examiners were instructed to award marks. It does not indicate the details of the discussions that took place at an Examiners' meeting before marking began, which would have considered the acceptability of alternative answers.

Mark schemes should be read in conjunction with the question paper and the Principal Examiner Report for Teachers.

Cambridge will not enter into discussions about these mark schemes.

Cambridge is publishing the mark schemes for the October/November 2016 series for most Cambridge IGCSE<sup>®</sup>, Cambridge International A and AS Level components and some Cambridge O Level components.

® IGCSE is the registered trademark of Cambridge International Examinations.

This syllabus is approved for use in England, Wales and Northern Ireland as a Cambridge International Level 1/Level 2 Certificate.

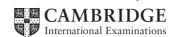

| Page 2 | Mark Scheme                             | Syllabus | Paper |
|--------|-----------------------------------------|----------|-------|
|        | Cambridge IGCSE – October/November 2016 | 0417     | 02    |

### Task 1 - Evidence Document

This mark scheme includes the screenshots of the printed evidence that candidates should have included and screen shots from the Evidence Document.

### Task 2 - Document

You are going to edit an induction document for new staff at Tawara Health Club. The company uses a corporate house style for all their documents. Paragraph styles should be created and applied as instructed.

| No | Steps                                                                                                    |                     |                       |                 |                |                  | Mar                   |                         |  |     |
|----|----------------------------------------------------------------------------------------------------|---------------------|-----------------------|-----------------|----------------|------------------|-----------------------|-------------------------|--|-----|
| 1  | Using a suitable software package, open the file N216BRIEFING.RTF Set the:     page size to A4     orientation to portrait     top and bottom margins to 2 centimetres     left and right margins to 1.5 centimetres.  - page size A4 and page orientation portrait (1 mark) - top and bottom margins set to 2 cm, left and right margins set to 1.5     centimetres (1 mark) |                     |                       |                 |                |                  | [2]                   |                         |  |     |
| 2  | Save the docum<br>sure it is saved<br>- file saved as                                                                                                    | in the for          | mat o                 | f the softw     | vare you ar    | re using         | <b>J.</b>             |                         |  | [1] |
| 3  | Create and store                                                                                                    | e the follo         |                       |                 | _              |                  |                       |                         |  | [3] |
|    |                                                                                                    |                     | House                 | style specifica | ations         | 122              |                       |                         |  |     |
|    |                                                                                                    | ant Style           | Font Size<br>(points) | Alignment       | Enhancement    | Line Spacing     | Space before (points) | Space after<br>(points) |  |     |
|    |                                                                                                    | -                   |                       |                 |                |                  |                       |                         |  |     |
|    | THC-Header_footer                                                                                                    | serif               | 10                    | as in step 4    | italic         | single           | 0                     | 0                       |  |     |
|    | THC-Header_footer THC-Title                                                                                                    | serif<br>sans-serif | 10<br>32              | as in step 4    | italic<br>bold | single<br>single | 0                     | 0                       |  |     |
|    |                                                                                                    | 27.525.01.0         | 2.55                  |                 | 3333335        | -                | 257/85                | 1.177                   |  |     |
|    | THC-Title                                                                                                    | sans-serif          | 32                    | left            | bold           | single           | 0                     | 0                       |  |     |
|    | THC-Title THC-Subtitle                                                                                                    | sans-serif          | 32<br>16              | left<br>right   | bold<br>italic | single<br>single | 0                     | 0                       |  |     |

|        |                                         | J        |       |
|--------|-----------------------------------------|----------|-------|
| Page 3 | Mark Scheme                             | Syllabus | Paper |
|        | Cambridge IGCSE – October/November 2016 | 0417     | 02    |

| No | Steps                                                                                                    | Mark |  |  |
|----|----------------------------------------------------------------------------------------------------|------|--|--|
| 4  | Place in the header:     the text Tawara Health Club left aligned     automated page numbers right aligned.  Place in the footer:     your Centre number and candidate number left aligned     the automated file name only (no path) right aligned.  Apply the THC-Header_footer style to the header and footer text.  Make sure that:     all the alignments match the page margins     no other text is included in the header and footer area     headers and footers are displayed on all pages. |      |  |  |
|    | <ul> <li>header: Tawara Health Club left aligned, automated page numbers right aligned matching the page margins; and displayed on each page (1 mark)</li> <li>footer: Centre number and candidate number left aligned, the automated file name (no path) right aligned matching the page margins; and displayed on each page (1 mark)</li> <li>THC-Header_footer style applied to both header and footer and is correct style (1 mark)</li> </ul>                                                    |      |  |  |
| 5  | At the start of the document enter the title: New Staff Induction                                                                                                    | [1]  |  |  |
|    | - correct insertion of title (1 mark)                                                                                                    |      |  |  |
| 6  | Apply the THC-Title style to this text.                                                                                                    | [1]  |  |  |
|    | - correct THC-Title style applied (1 mark)                                                                                                    |      |  |  |
| 7  | Below the title, add a subtitle: Report prepared by: and add your name.                                                                                                    | [1]  |  |  |
|    | - correct insertion of subtitle (1 mark)                                                                                                    | F43  |  |  |
| 8  | Apply the <i>THC-Subtitle</i> style to this text.  - correct THC-Subtitle style applied(1 mark)                                                                                                    | [1]  |  |  |
| 9  | Apply the THC-Body style to the rest of the document.                                                                                                    | [1]  |  |  |
|    | correct THC-Body style applied to all text and table (1 mark)                                                                                                    |      |  |  |
| 10 | Display all the text after the second paragraph which ends complete with your line manager. in two columns of equal width with a 1 centimetre space between them.                                                                                                    | [2]  |  |  |
|    | <ul> <li>section break in correct place (1 mark)</li> <li>two equally spaced columns 1 cm between columns (1 mark)</li> </ul>                                                                                                    |      |  |  |
| 11 | Identify the 9 subheadings in the document and apply the <i>THC-Subheading</i> style to each one.                                                                                                    | [1]  |  |  |
|    | correct THC-Subheading style to all subheadings (1 mark)                                                                                                    |      |  |  |

|        |                                         | J        |       |
|--------|-----------------------------------------|----------|-------|
| Page 4 | Mark Scheme                             | Syllabus | Paper |
|        | Cambridge IGCSE – October/November 2016 | 0417     | 02    |

| No | Steps                                                                                                    | Mark |
|----|----------------------------------------------------------------------------------------------------|------|
| 12 | Open the file N216CONTACTS.CSV and insert the contents as a table within the column width after the text which you may find useful:                                                                                                    | [1]  |
|    | table inserted correctly within column width (1 mark)                                                                                                    |      |
| 13 | Delete the row containing the data for Andy Clarke                                                                                                    | [1]  |
|    | - correct row deleted (1 mark)                                                                                                    |      |
| 14 | Format the first row of the table to be: bold and underlined centre aligned over the three columns shaded with a light grey background (20–40%).                                                                                                    | [2]  |
|    | <ul> <li>first row cells merged across 3 columns and text centred (1 mark)</li> <li>first row bold, underlined, light grey shading applied (1 mark)</li> </ul>                                                                                                    |      |
| 15 | Make sure that: the THC-Table style is applied to rows 2 to 8 of the table numbers are right aligned text in each cell does not wrap only an outside border is displayed when printed.                                                                                                    | [1]  |
|    | <ul> <li>THC-Table style applied rows 2 to 8, numbers are right aligned, data displayed<br/>on one line, outside border displayed when printed (1 mark)</li> </ul>                                                                                                    |      |
| 16 | The section with the heading Anti-virus Policy is incomplete. You are required to enter some information about the prevention of viruses. Identify three methods of preventing viruses and enter your answers after the text methods of preventing viruses, three of which are:                                                                                                    | [3]  |
|    | <ul> <li>3 methods of preventing viruses identified (1 mark per method) i.e.</li> <li>running/using/executing (up-to-date) anti-virus software</li> <li>keep antivirus virus definition files up-to-date</li> <li>scanning downloaded files</li> <li>do not allow others to use their portable media on your computer</li> <li>don't run executables/files from unknown sources</li> <li>do not open email attachments from unknown sources/spam</li> </ul> |      |
| 17 | Change the list from:  Child Protection  to  Confidentiality  to a numbered list.  - list changed to a numbered list (1 mark)                                                                                                    | [1]  |
| 18 | Format this list so the numbers are aligned at the left margin with no space after each line.                                                                                                    | [1]  |
|    | numbers aligned at left margin and list in single line spacing (1 mark)                                                                                                    |      |

| Page 5 | Mark Scheme                             | Syllabus | Paper |
|--------|-----------------------------------------|----------|-------|
|        | Cambridge IGCSE – October/November 2016 | 0417     | 02    |

| No | Steps                                                                                                    | Mark       |
|----|----------------------------------------------------------------------------------------------------|------------|
| 19 | Spell check and proofread the document.  Make sure that:     tables and lists are not split over two columns or pages     there are no widows or orphans     there are no blank pages     the house style specification has been followed and the correct styles     applied as instructed     spacing between all items is consistent. | [2]        |
|    | <ul> <li>document contains no spelling errors (1 mark)</li> <li>document complete (e.g. no missing or misplaced paragraphs), margins consistent, spacing consistent, no widows/orphans, split lists or tables, blank pages (1 mark)</li> </ul>                                                                                          |            |
|    |                                                                                                    | [Total:29] |

| Page 6 | Mark Scheme                             | Syllabus | Paper |
|--------|-----------------------------------------|----------|-------|
|        | Cambridge IGCSE – October/November 2016 | 0417     | 02    |

### Task 3 – Database

You are now going to prepare some reports for the company. Make sure all currency values display the  $\mathfrak L$  sign and are to 2 decimal places. If  $\mathfrak L$  sign is not available, select a different currency sign displayed to 2 decimal places.

| No |                                                                                                    | Steps           |                                  | Mark |  |  |
|----|----------------------------------------------------------------------------------------------------|-----------------|----------------------------------|------|--|--|
| 20 | Using a suitable database package, import the file N216MEMBERS.CSV Use these field names and data types:                                                                                                    |                 |                                  |      |  |  |
|    | Field Name                                                                                                    | Data Type       | Format                           |      |  |  |
|    | Member_No                                                                                                    | Text            |                                  |      |  |  |
|    | Title                                                                                                    | Text            |                                  |      |  |  |
|    | First_Name                                                                                                    | Text            |                                  |      |  |  |
|    | Last_Name                                                                                                    | Text            |                                  |      |  |  |
|    | Add_1 Text                                                                                                    |                 |                                  |      |  |  |
|    | Post_Code                                                                                                    | Text            |                                  |      |  |  |
|    | Gender Text                                                                                                    |                 |                                  |      |  |  |
|    | Date_Joined                                                                                                    | Date            | DD/MM/YYYY                       |      |  |  |
|    | Туре                                                                                                    | Text            |                                  |      |  |  |
|    | Fees_Due                                                                                                    | Boolean/Logical | To display as Yes/No             |      |  |  |
|    | Pay_Method                                                                                                    | Text            |                                  |      |  |  |
|    | <ul> <li>Set the Member_No field as a primary key.</li> <li>Save the data.</li> <li>all fields names as given and correct date types, date displays in report as DD/MM/YYYY (1 mark)</li> <li>Fees_Due as boolean/logic/Yes/No in design and displays Yes/No on report (1 mark)</li> <li>Member_No set as primary field (1 mark)</li> </ul> |                 |                                  |      |  |  |
| 21 | Using a drop down menu, format the Pay_Method field to restrict data entry to only the following entries:  Cash Credit Card Cheque Debit Card Paym No other entries should be allowed within this field.                                                                                                    |                 |                                  |      |  |  |
|    | <ul> <li>list/drop down menu</li> <li>data entry limited (1</li> <li>Cash, Credit Card, C</li> </ul>                                                                                                    | mark) `         | Paym entries error free (1 mark) |      |  |  |

| Page 7 | Mark Scheme                             | S | yllabus | Paper |
|--------|-----------------------------------------|---|---------|-------|
|        | Cambridge IGCSE – October/November 2016 |   | 0417    | 02    |

| No |                                                         | Steps                                                                                                    | Mark |
|----|---------------------------------------------------------|----------------------------------------------------------------------------------------------------|------|
| 22 | Enter the following                                     | record into the members table:                                                                                                    | [1]  |
|    | Member_No                                               | SW026                                                                                                    |      |
|    | Title                                                   | Mr                                                                                                    |      |
|    | First_Name                                              | Bradley                                                                                                    |      |
|    | Last_Name                                               | Holloway                                                                                                    |      |
|    | Add_1                                                   | 42 Boar Lane                                                                                                    |      |
|    | Post_Code                                               | BD23 9XR                                                                                                    |      |
|    | Gender                                                  | Male                                                                                                    |      |
|    | Date_Joined                                             | 02/02/2015                                                                                                    |      |
|    | Туре                                                    | sw                                                                                                    |      |
|    | Fees_Due                                                | Yes                                                                                                    |      |
|    | Pay_Method                                              | Debit Card                                                                                                    |      |
|    | Check your data en Save the data.  - record inserted of | correctly (1 mark)                                                                                                    |      |
| 23 | Make sure the Annu Set the Memb_Cod Create a one-to-ma  | SRATES.CSV as a new table in your database.  Lual_Fee is formatted as currency.  e field as a primary key.  ny relationship between the Memb_Code field in the rates  field in the members table. | [1]  |
|    | - One-to-Many rel                                       | ationship created between Memb_Code and Type fields (1mark)                                                                                                    |      |

| Page 8 | Mark Scheme                             | Syllabus | Paper |
|--------|-----------------------------------------|----------|-------|
|        | Cambridge IGCSE – October/November 2016 | 0417     | 02    |

| No | Steps                                                                                                    | Mark |
|----|----------------------------------------------------------------------------------------------------|------|
| 24 | A 5% penalty charge is added for late payment of fees.  Using fields from both tables, produce a report which: contains a new field called Late_Payment which is calculated at run-time and displayed as currency. This field will calculate the Annual_Fee multiplied by 1.05 shows only the records where the Date_Joined is 01/01/2015 or later, Fees_Due is Yes and Type does not include TE shows only the fields Member_No, Title, First_Name, Last_Name, Fees_Due, Date_Joined, Memb_Type, Annual_Fee, and Late_Payment in this order with data and labels displayed in full sorts the data into ascending order of Memb_Type and then ascending order of Last_Name fits on a single page wide has a page orientation of landscape calculates the total Annual_Fee for this selection and positions this number under the Annual_Fee column has a label to the left of this number Total fees due includes the heading Overdue Membership Fees at the top of the page has your name, Centre number and candidate number at the bottom of the report.  Save and print your report. | [12] |
|    | <ul> <li>heading: Overdue Membership Fees at the top of the page (1 mark)</li> <li>new field called Late_Payment created (1 mark)</li> <li>calculates Late_Payment as Annual_Fee multiplied by 1.05 (1 mark)</li> <li>displays only the records where Fees_Due is Yes, Type excludes TE (1 mark)</li> <li>displays only the records where Date_Joined is &gt;= 01/01/2015 (1 mark)</li> <li>shows only the fields Member_No, Title, First_Name, Last_Name, Fees_Due, Date_Joined, Memb_Type, Annual_Fee, &amp; Late_Payment in the correct order (1 mark)</li> <li>has landscape orientation, fits on a single page wide, data and labels fully visible (1 mark)</li> <li>sorts the data into ascending order of Memb_Type, then ascending on Last_Name (1 mark)</li> <li>calculates the total Annual_Fee and positions this number under the</li> </ul>                                                                                                    |      |

| Page 9 | Mark Scheme                             | S | yllabus | Paper |
|--------|-----------------------------------------|---|---------|-------|
|        | Cambridge IGCSE – October/November 2016 |   | 0417    | 02    |

| No | Steps                                                                                                    | Mark     |
|----|----------------------------------------------------------------------------------------------------|----------|
| 25 | Produce a report from all the data which: selects only those records where: Type is SW, GY or TE Fees_Due is Yes Pay_Method contains Card shows only the fields Type, First_Name, Last_Name, Add_1, Post_Code, Pay_Method and Fees_Due in this order with data and labels displayed in full sorts the Pay_Method in descending order has a page orientation of portrait and fits on a single page includes the heading Single Activity Card Payments at the top of the page has your name, Centre number and candidate number at the top right of the report. Save and print your report.                                                          | [7]      |
|    | <ul> <li>heading: Single Activity Card Payments at the top of the page (1 mark)</li> <li>displays only the records where Type is SW, GY or TE and Fees_Due is Yes (1 mark)</li> <li>displays only the records where Pay_Method contains Card (1 mark)</li> <li>sorts the Pay_Method in descending order (1 mark)</li> <li>shows only the fields Type, First_Name, Last_Name, Add_1, Post_Code, Pay_Method and Fees_Due in the correct order (1 mark)</li> <li>portrait orientation, fits one page, all data and labels fully visible (1 mark)</li> <li>name, Centre number and candidate number at the top right of the report (1 mark)</li> </ul> |          |
|    | [Т                                                                                                    | otal: 27 |

| Page 10 | Mark Scheme                             | Syllabus | Paper |
|---------|-----------------------------------------|----------|-------|
|         | Cambridge IGCSE – October/November 2016 | 0417     | 02    |

# Task 4 – Mail merge document

You are required to carry out a mail merge to create a checklist for use during the induction of new staff.

| No          | Steps                                                                                                    | Mark     |
|-------------|----------------------------------------------------------------------------------------------------|----------|
| 26          | Use the file N216CHECKLIST.RTF as the master document for the mail merge and the file N216NEWSTAFF.CSV as the data source file.  In the master document:     replace < Date > with a field to display today's date in the format DD/MM/YYYY     insert the merge fields «First_Name» «Last_Name» «Job_Title»     «Line_Manager» «Start_Date» «Department» «Course» «Course_Date»     «Location» from the data source file where indicated include your name, Centre number and candidate number in the footer of the document.   | [6]      |
|             | <ul> <li>date field inserted (1 mark)</li> <li>date displays in format dd mm yyyy (1 mark)</li> <li>correct merge fields «First_Name» «Last_Name», «Job_Title», «Line_Manager», correct position and spacing (1 mark)</li> <li>correct merge fields «Start_Date» «Department», correct position and spacing(1 mark)</li> <li>correct merge fields «Course» «Course_Date» «Location», correct position, spacing and maintain punctuation (1 mark)</li> <li>name, Centre number and candidate number in footer (1 mark)</li> </ul> |          |
| 27          | Insert the image N216LOGO.JPG in an appropriate position. Format the image so that:  it is resized to a width of 4 centimetres the aspect ratio is maintained the image does not overlap any items on the document.  Save and print the master document with the merge fields displayed.                                                                                                    | [2]      |
|             | <ul> <li>logo inserted in appropriate position, no overlap (1 mark)</li> <li>logo resized to 4cm wide with aspect ratio maintained (1 mark)</li> </ul>                                                                                                    |          |
| 28          | Merge the checklist for only those applicants who need to attend the induction course.                                                                                                    | [1]      |
|             | - evidence of selection method (1 mark)                                                                                                    |          |
| 29          | Print only the merged checklists for the selected applicants.                                                                                                    | [1]      |
|             | <ul> <li>letters printed for Induction course only (1 mark).</li> </ul>                                                                                                    |          |
| 30          | Evaluate the suitability of this checklist for use with its intended audience. Identify any improvements which could be made and give reasons.                                                                                                    | [4]      |
|             | <ul> <li>evaluation of the suitability of the checklist for the target audience, with justified improvements (4 marks)</li> </ul>                                                                                                    |          |
| <del></del> | IT                                                                                                    | otal: 14 |

| Page 11 | Mark Scheme                             | Syllabus | Paper |
|---------|-----------------------------------------|----------|-------|
|         | Cambridge IGCSE – October/November 2016 | 0417     | 02    |

### Task 5 - Presentation

You are now going to create a short presentation.

| No | Steps                                                                                                    | Mark |
|----|----------------------------------------------------------------------------------------------------|------|
| 31 | Import the file N216GYM.RTF placing the text as 6 slides in your presentation software.                                                                                                    | [1]  |
|    | - 6 slides imported with contents of N216GYM.RTF (1 mark)                                                                                                    |      |
| 32 | Create a master slide with:     a plain white background     a 3 to 4 point horizontal line across the width of the slide, about 3     centimetres from the top     the text Tawara Health Club in a black, italic, 36 point, serif font, above     the line, aligned to the top right of the slide. Make sure the text does not     wrap.     your name, Centre number and candidate number in the bottom right     corner in an 18 point font     automatic slide numbers in the bottom left corner     1st level bullets formatted in a 24 point font, italic, with arrow shaped     bullet style, e.g. ➤ Apply all master slide elements to all slides. Make sure no master slide elements, text or chart overlap each other on any     slide.  - text Tawara Health Club positioned top right, serif, italic 36pt font, no wrap     (1 mark) - thick 3pt horizontal line across slide, approx. 3 centimetres under title (1 mark) - auto slide numbers bottom left, Name, Centre No, Cand No bottom right, 18pt     (1 mark) - 1st level bullets – 24pt, italic, arrow shaped bullets (1 mark) | [4]  |
| 33 | Make slide 1 a title and subtitle layout with the text centred on the slide.                                                                                                    | [1]  |
|    | <ul> <li>slide layout for slide 1 title and subtitle layout, text centred, no bullet, title larger<br/>than subtitle (1 mark)</li> </ul>                                                                                                    |      |
| 34 | Use the data in the file N216TOTALMEM.CSV to create a vertical bar chart to display the total number of members by membership type.                                                                                                    | [1]  |
|    | vertical bar chart created from correct data, no legend (1 mark)                                                                                                    |      |
| 35 | Label the chart with:  - the title Total Club Members  - category series labels displayed in full  - axis titles as Membership Type and Number  Do not display a legend.                                                                                                    | [1]  |
|    | - chart title and axis labels accurate and displayed in full (1 mark)                                                                                                    |      |

| Page 12 | Mark Scheme                             | S | yllabus | Paper |
|---------|-----------------------------------------|---|---------|-------|
|         | Cambridge IGCSE – October/November 2016 |   | 0417    | 02    |

| No | Steps                                                                                                    | Mark      |
|----|----------------------------------------------------------------------------------------------------|-----------|
| 36 | Place the chart to the left of the bullet points on the slide with the title Club Membership                                                                              | [1]       |
|    | - chart placed correctly (1 mark)                                                                                                    |           |
| 37 | Save the presentation. Print the presentation with 6 slides to the page. Print only the slide with the title Club Membership as a single full slide which fills the page. |           |
|    | <ul> <li>print handouts 6 slides per page and full single slide Club Membership which<br/>fills the page (1 mark)</li> </ul>                                              |           |
|    | ן דו                                                                                                    | otal: 10] |

Page 13 **Mark Scheme** www.dvnami**Splanes**.c**Ban**er Cambridge IGCSF - October/November 2016 Tawara Health Club Header Tawara Health Club left, page numbers right aligned 1 mark New THC-Header footer style applied to both header & footer (serif, 10pt, italic) 1 mark

**Title** 

Data entry 100% accurate

1 mark THC-Title style applied - sans-serif, left aligned, 32pt, bold 1 mark

also ensure you can work legally and safely.

As part of your induction you will Subtitle welcome new staff and to introdu Data entry 100% accurate

omote

1 mark essential health and safety informal THC-Subtitle style applied - sans-serif, right aligned, 16pt, italic 1 mark

will be notified of the next available event. Attached to this document is a personansed induction checknist which you should complete with your line manager.

# Company Mission

#### Columns

Section break in correct position 1 mark e that arding 2 columns, 1cm column spacing 1 mark e and

improve the overall health and fitness of oth through motivation, education and guidance. We committed to the health and well being of mi body and spirit.

# Mentoring

As a new member of staff you will be assigned a mentor who will guide you through the early stages of your appointment. They will help and support you as well as introduce you to company policies and procedures. Your mentor will be a neutral member of staff doing a similar job role. If you have not been assigned a mentor please speak to your line manager.

# Absence

The basic annual leave entitlement is 4 weeks. increasing to 5 weeks for employees with 5 years reckonable service. Leave entitlement for part-time employees is calculated on a pro-rata basis. The leave year runs from 1 February to 31 January. Requests for holidays must be approved in advance by your line manager and a holiday form completed.

If you wish to leave the company, please refer to your offer letter for the notice period you are required to give. Notice should be given in writing to your manager.

# General Conduct

the team at Ta

comprehensiy

our new wo

eport prepared by: name

Health Club and

ion programme

nment and to

Your hours of work are as stated in your offer letter. All members of staff are expe to arrive at their place of work punctually and  $\sqrt{\phantom{a}}$ minder. It is your responsibility to check the when

### Subheadings (9)

THC-Subheading style applied - sans-serif, 14pt, centred, underlined

> telephones. Mobile phones must be switched off whilst you are at work. Smoking is prohibited on company premises.

# Uniform and Appearance

Members of staff are expected to wear the uniform that is provided for them. It should be kept clean and in good repair and will remain the property of the company. Name badges are part of the uniform and should be worn at all times. Footwear should be appropriate for the area in which you work. Staff must maintain the highest possible standards of personal hygiene and cleanliness.

# Disability Awareness

People with a disability may find it hard to access facilities and services despite improvements in recent years. Effective service for customers with disabilities means treating everyone the same regardless of disability. Be positive, polite and offer help if required.

# Use of ICT Equipment

ed **Footer** An be Centre number, candidate number left, automated file name (no path) right aligned 1 mark the first day of absence. our IT services. To obtain your IT account, you

must first have provided personnel with all the

em

em

Ruksana Nasser

2 spellings corrected – commmitted, atend 1 mark

Acceptable Use Policy. This policy is designed to ensure that staff are aware of their professional responsibilities when using any form of ICT. All staff must sign the policy and adhere to its contents at all times. You must also be aware of, and comply with, the Data Protection regulations. Further details on this will be provided on your induction training day. Below is a list of key staff contacts and their extension numbers which you may find useful:

|              | j j               |        |
|--------------|-------------------|--------|
|              | Key Personnel     |        |
| NAME         | DEPARTMENT        | NUMBER |
| Janet Goode  | Personnel         | 3402   |
| Waleed Patel | IT                | 2691   |
| Julia Ould   | First Aider       | 2578   |
| Ben Jackson  | Health and Safety | 4290   |
| David Jones  | Safety Officer    | 3651   |
|              |                   |        |

# **Anti-virus Policy**

Payroll

We aim to provide a computing network which is virus-free. A virus is a piece of self-replicating code or malicious programming code designed to destroy or damage information on computers or steal user data. Viruses are usually disguised so their prese is not obvious to the computer user. A infection can be very costly to the company in to of lost data, lost staff productivity and reputation. This policy applies to all computers. Staff should be aware of the main method preventing viruses, three of which are:

- 1. ensure anti-virus software is installed and running
- 2. do not open email attachments unknown sources
- 3. scan portable media before use

### Policies and Procedures

The following documents are relevant to all job and you should become familiar with their conte

We take our Health and Safety responsibilities very and are committed to ensuring that the fine safety and welfare of employees and visitors not adversely affected as a result of the work we do or by the condition of our buildings. You will be required to attend a health and safety training day.

Please ask a member of staff if there is any aspect of your induction you are uncertain about. Welcome to the team!

#### **Table**

5402

Complete, correct place, within column width, no changes to data 1 mark
Andy Clarke row deleted (below Jones) 1 mark
Top row cells merged, heading centred 1 mark
Heading bold, underline, light grey shading applied
1 mark

THC-Table style applied rows 2 to 8 (left aligned, no space after each line), numbers right aligned, text on one line, outside border only printed

1 mark

3 valid methods of preventing viruses entered e.g. running/using/executing (up-to-date) anti-virus <u>software</u>...keep antivirus virus definition files up-to-date

scanning downloaded files do not allow others to use their portable media on your computer

don't run executables/files from unknown sources do not open email <u>attachments</u> from unknown sources/spam

3 marks

### Page lavout

Body text style applied to text, 11pt, serif, single line spacing, fully justified, 12pt space after 1 mark

Document complete/paragraphs intact, margins consistent, line spacing consistent, no widows/orphans, split lists or tables, blank pages

1 mark

- 1. Child Protection
- 2. Health and Safety
- 3. Training Centre Guidelines
- 4. Equal Opportunities/Equity Policy
- 5. Data Protection
- 6. Confidentiality

#### List

List changed to numbered list 1 mark
Numbers aligned left margin, no space after each line 1 mark

INDUCTION.docx

|               |                                                   | Page 15    |                | Mai               | rk Scheme             |                   | Syllabus                        | Paper  |         |
|---------------|---------------------------------------------------|------------|----------------|-------------------|-----------------------|-------------------|---------------------------------|--------|---------|
|               |                                                   |            | Camb           | ridge IGCSE       | - October/Novem       | ber 2016          | 0417                            | 02     |         |
| Tawara Health | Club                                              |            | Title          | ect, 100% accu    |                       |                   | Calculated fiel<br>Heading 100% |        | 1 mark  |
| Overdue       | Overdue Membership Fees  Annual_Fee multiplied by |            |                |                   |                       |                   |                                 |        |         |
| Member No     | Title                                             | First_Name | ,<br>Last Name | Fees Due          | Date_Joined           | Memb_Type         | Annual_Fee                      | . ,    | )       |
| AD060         | Mrs                                               | Madison    | Baker          | Yes               | 16/07/2015            | Adult             | £365.00                         |        | £383.25 |
| AD030         | Ms                                                | Niamh      | Barker         | Yes               | 25/06/2015            | Adult             | £365.00                         |        | £383.25 |
| AD030         | Ms                                                | Lilly      | Brady          | Yes               | 14/06/2015            | Adult             | £365.00                         |        | £383.25 |
| AD029         | Mrs                                               | Demi       | Connolly       | Yes               | 18/07/2015            | Adult             | £365.00                         |        | £383.25 |
| AD018         | Ms                                                | Millie     | Davidson       | Yes               | 06/02/2016            | Adult             | £365.00                         |        | £383.25 |
| AD016         | Mr                                                | Archie     | Douglas        | Yes               | 07/09/2015            | Adult             | £365.00                         |        | £383.25 |
| AD021         | Mr                                                | Harry      | Houghton       | Yes               | 08/01/2016            | Adult             | £365.00                         |        | £383.25 |
| AD073         | Mr                                                | Louie      | Joyce          | Yes               | 04/08/2015            | Adult             | £365.00                         |        | £383.25 |
| AD020         | Mr                                                | Harvey     | Summers        | Yes               | 30/01/2016            | Adult             | £365.00                         |        | £383.25 |
| GY036         | Mr                                                | Jay        | Rahman         | Yes               | 25/01/2015            | Gym Only          | £231.00                         |        | £242.55 |
| JN009         | Miss                                              | Rachel     | Brooks         | Yes               | 30/03/2015            | Junior            | £165.00                         |        | £173.25 |
| JN003         | Ms                                                | Sarah      | Cameron        | Yes               | 31/10/2015            | Junior            | £165.00                         |        | £173.25 |
| JN007         | Ms                                                | Kiera      | Chamberlain    | Yes               | 29/04/2015            | Junior            | £165.00                         |        | £173.25 |
| JN004         | Mr                                                | Mohammed   | Clarke         | Yes               | 23/09/2015            | Junior            | £165.00                         |        | £173.25 |
| JN008         | Mr                                                | Morgan     | Conway         | Yes               | 05/04/2015            | Junior            | £165.00                         |        | £173.25 |
| JN030         | Mr                                                | Finley     | Dale           | Yes               | 16/12/2015            | Juni <u>or</u>    | £165.00                         |        | £173.25 |
| JN010         | Miss                                              | Cerys      | Evans /        | Voc               | 16/02/2015            | Julion            | £165.00                         |        | £173.25 |
| JN059         | Mr                                                | Archie     |                | h (42 records)    |                       |                   | £165.00                         |        | £173.25 |
| JN011         | Ms                                                | Poppy      |                |                   | pe excludes TE        | 1 mark            | £165.00                         |        | £173.25 |
| JN035         | Mr                                                | Archie     |                | Joined is >= 0    |                       | 1 mark            | £165.00                         |        | £173.25 |
| JN006         | Miss                                              | Melissa    | Hyde Date_     | JUITEU 15 /- U    | 1/01/2015             | Julion            | £165.00                         |        | £173.25 |
| JN031         | Ms                                                | Eva        | Mahmood        | Yes               | 18/06/2015            | Junior            | £165.00                         |        | £173.25 |
| JN060         | Miss                                              | Tia        | Mellor         | Yes               | 19/02/2016            | Junior            | £165.00                         |        | £173.25 |
| JN005         | Mr                                                | Harry      | Robson         | Yes               | 30/07/2015            | Junior            | £165.00                         |        | £173.25 |
| JN002         | Miss                                              | Paige      | Sanderson      | Yes               | 19/11/2015            | Junior            | £165.00                         |        | £173.25 |
| JN001         | Mr                                                | Corey      | Sims           | Yes               | 31/12/2015            | Junior            | £165.00                         |        | £173.25 |
| JN058         | Mr                                                | Hayden     | Steele         | Yes               | 14/03/2015            | Junior            | £165.00                         |        | £173.25 |
| JN012         | Ms                                                | Abbie      | Stephenson     | Yes               | 05/02/2015            | Junior /          | £165.00                         |        | £173.25 |
| SR049         | Mrs                                               | Lydia      | Owen           | Yes               | 03/02/2015            | Senior            | £286.50                         |        | £300.83 |
| SR003         | Ms                                                | Freya      |                |                   |                       |                   |                                 |        | £300.83 |
| SR047         | Mr                                                | Peter      | Pood   201     |                   | on Memb_Type, t       | hen ascending of  |                                 |        | £300.83 |
| SR045         | Mr                                                | Reece      | White   Spe    | ecified fields, c |                       |                   |                                 | 1 mark | £300.83 |
| 5.1045        | 1411                                              | necec      | Lar            | ndscape, one p    | page wide, all fields | s present and dat | a fully visible ´               | l mark | 2500.03 |

1 mark

|                           |           | Page 16          |                       | Mark                   | Scheme      |                                 | Syllabus      | Paper      |           |        |
|---------------------------|-----------|------------------|-----------------------|------------------------|-------------|---------------------------------|---------------|------------|-----------|--------|
|                           |           |                  | Cam                   | bridge IGCSE - C       | October/Nov | ember 2016                      | 0417          | 02         |           |        |
| Tawara Health             | Club      |                  |                       |                        |             |                                 |               |            |           | 1      |
| Member_No                 | Title     | First_Name       | Last_Name             | Fees_Due               | Date_Joined | Memb_Type                       | Annual_Fee    | Late_      | Payment   |        |
| SW014                     | Mr        | Timothy          | Allen                 | Yes                    | 05/02/2015  | Swim Only                       | £231.75       |            | £243.34   |        |
| SW015                     | Mr        | Rick             | Elliott               | Yes                    | 10/01/2016  | Swim Only                       | £231.75       |            | £243.34   |        |
| SW026                     | Mr        | Bradley          | Holloway <sub>A</sub> | Yes                    | 02/02/2015  | Swim Only                       | £231.75       |            | £243.34   |        |
| SW001                     | Mr        | Fred             | James                 | \ Yes                  | 13/07/2015  | Swim Only                       | £231.75       |            | £243.34   |        |
| SW007                     | Mrs       | Megan            | Nicholson /           | Yes                    | 01/01/2015  | Swim Only                       | £231.75       |            | £243.34   |        |
| SW018                     | Ms        | Kristin          | Sparks                | Yes                    | 27/04/2015  | Swim Only                       | £231.75       |            | £243.34   |        |
| YA001                     | Mr        | Finlay           | Byrne                 | Yes                    | 15/07/2015  | Young Adult                     | £210.50       |            | £221.03   |        |
| YA030                     | Mr        | Louie            | McCarthy/             | Yes                    | 10/10/2015  | Young Adult                     | £210.50       |            | £221.03   |        |
| YA029                     | Mr        | Aidan            | Simpson               | Yes                    | 12/10/2015  | Young Adult                     | £210.50       |            | £221.03   |        |
| YA016                     | Mr        | Hayden           | Wallis /              | ₽S                     | 05/08/2015  | Young Adult                     | £210.50       |            | £221.03   |        |
| Name, Centre ı            | number, C | Candidate number |                       |                        |             | Total fees due                  | £9,864.50     |            |           |        |
| Record adde<br>Late_Payme |           | accurate (ignor  | e Memb_Type           | e, Annual Fee and<br>1 | mark        |                                 |               |            |           |        |
|                           |           |                  |                       |                        | Correct su  | <br>um of <i>Annual Fee</i> pos | litioned unde | r Annual F | ee column | 1 mark |
|                           |           |                  |                       |                        |             | % accurate to left of c         |               | _          |           | 1 mark |

Annual\_Fee, Late\_Payment. Total fees due all display consistent currency symbol and 2 dp

| Page 17 | Mark Scheme www.dvna                    | ~iSyllabus | Raper |
|---------|-----------------------------------------|------------|-------|
|         | Cambridge IGCSE – October/November 2016 | 1100417    | 02    |

Title

Correct, 100% accurate 1 mark

Search (27 records)

Type is SW, GY or TE, Fees\_Due is Yes 1 mark
Pay\_Method contains Card 1 mark

# Single Activity Card Payments

| Name, Centre nun | nber, candida | ate number |
|------------------|---------------|------------|
|------------------|---------------|------------|

| -    | _          | -         | -                     |           |             |          |
|------|------------|-----------|-----------------------|-----------|-------------|----------|
| Type | First_Name | Last_Name | Add_1                 | Post_Code | Pay_Method  | Fees_Due |
| GY   | Isobel     | Wright    | 93 Berkeley Rd        | GL2 5SZ   | Debit Card  | Yes      |
| TE   | Emma       | Mellor    | 24 Boat Lane          | L62 4DJ   | Debit Card  | Yes      |
| TE   | Zara       | Kerr      | 42 Stamford Road      | SA14 7AC  | Debit Card  | Yes      |
| GY   | Jayden     | Sims      | 11 Gloucester Road    | WV10 9WQ  | Debit Card  | Yes      |
| GY   | Logan      | Wilkinson | 5 Boat Lane           | EX9 7UX   | Debit Card  | Yes      |
| SW   | Megan      | Nicholson | 14 London Road        | IP27 4JJ  | Debit Card  | Yes      |
| SW   | Benjamin   | Anderson  | 49 Jubilee Drive      | LN8 2JH   | Debit Card  | Yes      |
| TE   | Charles    | Peacock   | 97 Nenthead Road      | KY11 4FP  | Debit Card  | Yes      |
| SW   | Bradley    | Holloway  | 42 Boar Lane          | BD23 9XR  | Debit Card  | Yes      |
| TE   | Lilly      | Smart     | 39 Thirsk Road        | BD23 8LZ  | Debit Card  | Yes      |
| GY   | Benjamin   | White     | 14 St Maurices Road   | DG7 4AI   | Debit Card  | Yes      |
| GY   | Rhys       | Thomson   | 16 Leicester Road     | KW14 2QW  | Debit Card  | Yes      |
| SW   | Larry      | Hernandez | 19 Hourney Road       | LA12 0DA  | Debit Card  | Yes      |
| GY   | Max        | Williams  | 47 Walden Road        | IV23 5BP  | Debit Card  | Yes      |
| TE   | Helen      | Terry     | 3 Gorgon Street       | CA7 4TW   | Credit Card | Yes      |
| TE   | Abbie      | Howe      | 92 Ballifeary Road    | DG14 2MG  | Credit Card | Yes      |
| TE   | Phyllis    | Reeves    | 22 Corndolly Street   | NR16 6KQ  | Credit Card | Yes      |
| SW   | Mason      | Blackburn | 87 Argyll Street      | DD3 7VZ   | Credit Card | Yes      |
| GY   | Finley     | Carey     | 5 Circle Way          | IV3 5YO   | Credit Card | Yes      |
| GY   | Jennifer   | Nicholls  | 33 Monks Way          | DE6 9KP   | Credit Card | Yes      |
| SW   | Rick       | Elliott   | 43 Dewdrop Place      | TA7 300   | Credit Card | Yes      |
| GY   | Jamie      | Brady     | 45 Castledore Road    | TA5 ORQ   | Credit Card | Yes      |
| GY   | Ella       | Black     | 30 Simone Weil Avenue | PE22 8DZ  | Credit Card | Yes      |
| TE   | Mohammad   | Armstrong | 59 Main Road          | KT14 6MS  | Credit Card | Yes      |
| SW   | Gina       | Abbott    | 13 The Crescent       | DA3 9KE   | Credit Card | Yes      |
| GY   | Luke       | Howard    | 7 Souterhead Road     | EN4 1WA   | Credit Card | Yes      |
| GY   | Cameron    | Butler    | 47 Guildford Rd       | CM9 6TA   | Credit Card | Yes      |
|      |            |           |                       | _         |             |          |

|   |                                                                    | `      |
|---|--------------------------------------------------------------------|--------|
| 1 | Sort descending on Pay_Method                                      | 1 mark |
| l | Specified fields, correct order                                    | 1 mark |
| l | Portrait, fits one page, all fields present and data fully visible | 1 mark |
| l | Name, Centre number and candidate number top right                 | 1 mark |

|           | 18                                                                           | Mark Scheme                                          | VV VV VI              | v.dynami <b>čklaber</b> s.c6                                                                                                    | per    |
|-----------|------------------------------------------------------------------------------|------------------------------------------------------|-----------------------|----------------------------------------------------------------------------------------------------|--------|
|           |                                                                              | IGCSE - October                                      | Logo                  |                                                                                                    |        |
| Tawara    | Health Club                                                                  |                                                      | _                     | te position, no overlap                                                                                                    | 1 m    |
| Mail Me   | erge document                                                                |                                                      | 4cm wide, aspect rat  |                                                                                                    | 1 m    |
|           |                                                                              |                                                      |                       | 300                                                                                                    | Т      |
| lds - pla | aceholders and <> correct                                                    | tly replaced for mar                                 | ks, no data lost:     | -38                                                                                                    |        |
| •         | ne» «Last_Name», «Job_                                                       | •                                                    |                       |                                                                                                    |        |
|           | sition & spacing                                                             | , <u></u>                                            | 1 mark                | Toward Health Club                                                                                                    |        |
|           | e» «Department» correct                                                      | position & spacing                                   | 1 mark                | Tawara Health Club                                                                                                    |        |
| ourse»    | «Course_Date» «Location                                                      | n» correct position,                                 |                       |                                                                                                    |        |
| acing &   | maintain punctuation.                                                        |                                                      | 1 mark                | and effective manner and                                                                                                    |        |
|           | пиосье сопресса мили т                                                       | necks or                                             |                       |                                                                                                    |        |
|           | Staff Induction Checklist                                                    |                                                      |                       |                                                                                                    |        |
|           | Name: «First Name» «Las                                                      | t Name» Cor                                          | mmencement: «Start    | Dates                                                                                                    |        |
|           | Position: «Job Title»                                                        |                                                      | partment «Departme    |                                                                                                    |        |
|           | Line Manager: «Line Mana                                                     |                                                      | ued: 25/10/2016       | ,,,,,,,,,,,,,,,,,,,,,,,,,,,,,,,,,,,,,,,                                                                                                    |        |
|           |                                                                              |                                                      | $\overline{}$         | Completed Date                                                                                                    |        |
|           | Departmental Operations as                                                   |                                                      |                       |                                                                                                    |        |
|           | Departmental objectives,<br>Departmental organisatio                         | [이 본 시간] 그 있는데 보니 아이들이 지금이 먹지 않아 되었다.                |                       |                                                                                                    |        |
|           | Departmental and team m                                                      |                                                      |                       |                                                                                                    | Щ      |
|           | Finance procedures                                                           | leetings                                             | Date field            |                                                                                                    |        |
|           | Administrative systems                                                       | I                                                    | Displays in correct   | format dd/mm/yyyy 1 mai                                                                                                    | rk     |
|           | Staff handbook                                                               |                                                      |                       |                                                                                                    | $\top$ |
|           | Hours of work, time keepin                                                   | g and rotas                                          |                       |                                                                                                    |        |
|           | Annual leave and booking                                                     |                                                      |                       |                                                                                                    |        |
|           | Sick leave procedure and                                                     | \$1000 BY CO. C. C. C. C. C. C. C. C. C. C. C. C. C. |                       |                                                                                                    |        |
|           | Health and Safety                                                            |                                                      |                       |                                                                                                    |        |
|           | Workplace fire evacuation                                                    |                                                      | ster point etc)       |                                                                                                    |        |
|           | Completion of online Fire Sat<br>Introduction to local first aide            |                                                      |                       |                                                                                                    |        |
|           |                                                                              |                                                      | done                  |                                                                                                    |        |
|           | Accident/incident                                                            | reporting proce                                      | edure                 |                                                                                                    |        |
|           | No smoking policy<br>Workstation assessment a                                | nd online training                                   |                       |                                                                                                    |        |
|           | Eve test informmation                                                        | na onine naming                                      |                       |                                                                                                    |        |
|           |                                                                              | Compute                                              | er Use                |                                                                                                    |        |
|           | Usernames, passwords and login info<br>Shared drives and directory structure |                                                      |                       |                                                                                                    |        |
|           | Approved hardware and software                                               | 82                                                   |                       |                                                                                                    |        |
|           | Email access and usage<br>Policies and Standards                             |                                                      |                       | 12                                                                                                    |        |
|           | Code of Conduct                                                              |                                                      |                       |                                                                                                    |        |
|           | Acceptable Usage Policy (I                                                   | ata Protection and Fre                               | eedom of Information  |                                                                                                    |        |
|           | Grievance                                                                    | ",                                                   |                       |                                                                                                    |        |
|           | Child Protection                                                             |                                                      |                       |                                                                                                    |        |
|           | Equal Opportunities/Equity                                                   | Policy                                               |                       |                                                                                                    |        |
|           | Confidentiality                                                              |                                                      |                       | Data                                                                                                    |        |
|           | Employee Signature:<br>Line Manager/Supervisor                               | Signature:                                           |                       | Date:                                                                                                    |        |
|           | Line managen aupervisor                                                      | orginature.                                          |                       | Date.                                                                                                    |        |
|           | Company Induction Day                                                        |                                                      |                       |                                                                                                    |        |
|           | You are required to attend a                                                 | Company «Course» T                                   | raining Day. This wil | l be held from 0930 to 1600                                                                                                    |        |
| 1         | on «Course_Date» at «Locat                                                   | tion». This session wil                              | 1                     |                                                                                                    |        |
|           | provide essential health and                                                 |                                                      | nandatory training as | well as useful information                                                                                                    |        |
|           | on other key company issues                                                  | 5                                                    |                       | The state of the state of the s |        |
|           |                                                                              |                                                      | candidate no in the   | footer 1 mark                                                                                                    |        |

Name, Centre number, candidate number

Merge results

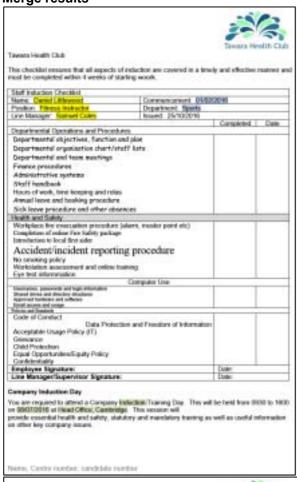

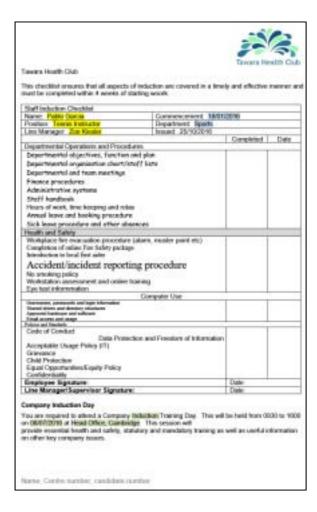

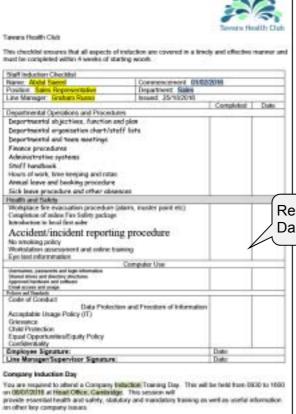

Result of merge - 3 letters printed –
Daniel Littlewood, Pablo Garcia, Abdul Saeed 1 mark

Name, Contra number, condidata number

#### **Presentation**

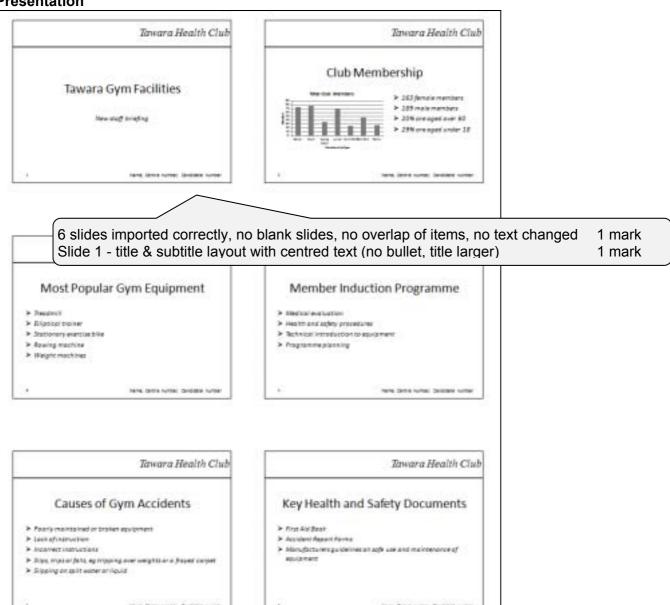

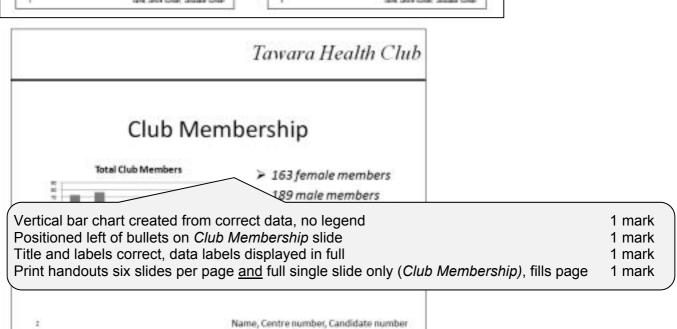

#### **Evidence Document**

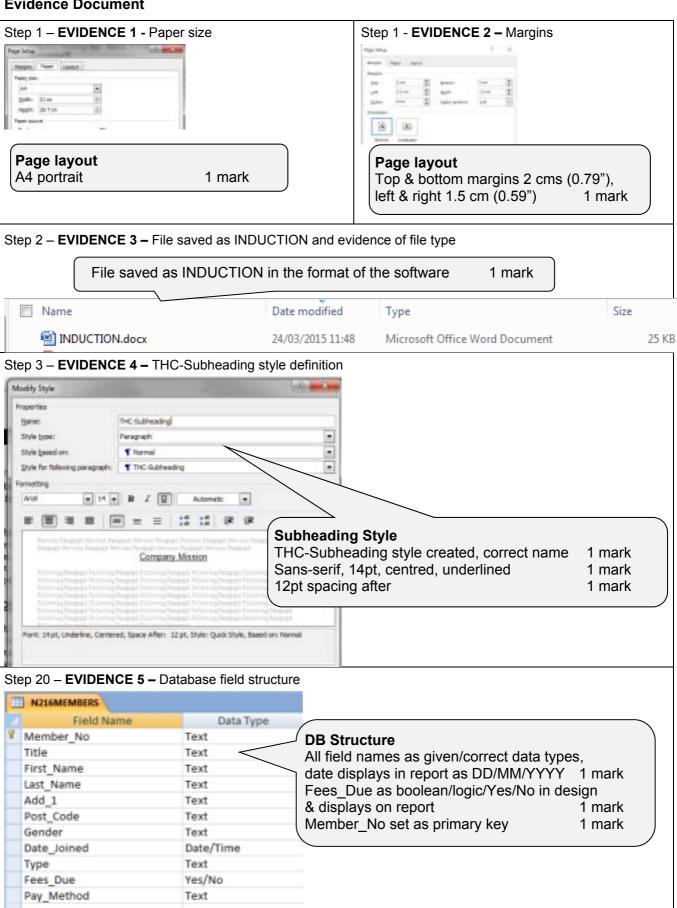

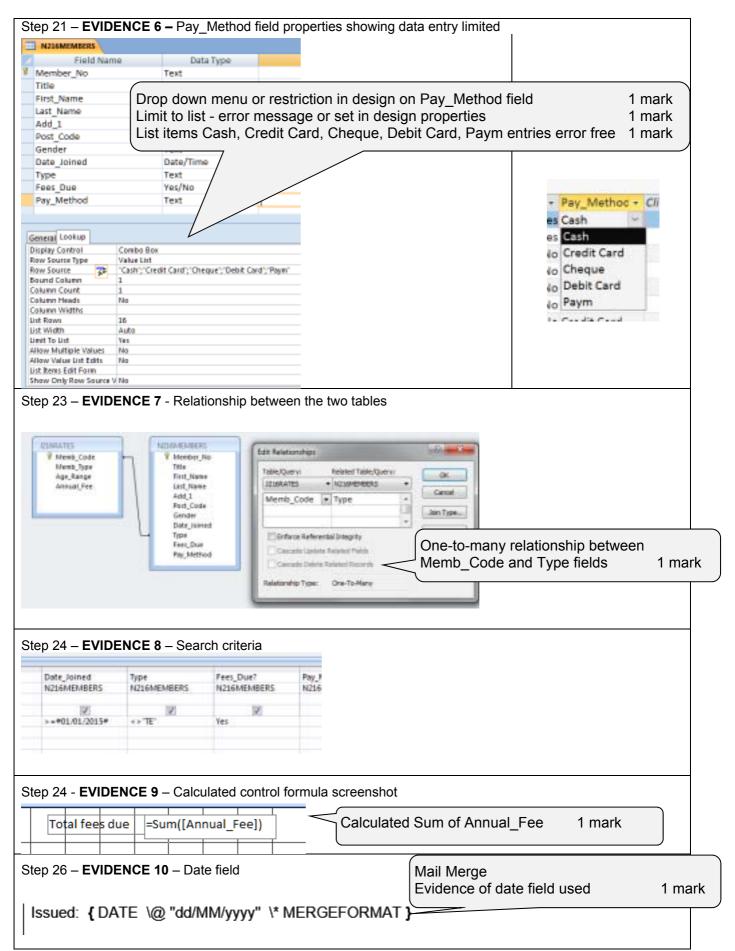

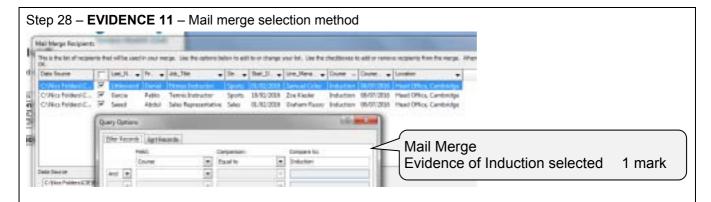

Step 30 – EVIDENCE 12 - Evaluate the suitability of this checklist:

- why it is suitable for audience
- why it is not suitable for audience
- an improvement
- reason for improvement

#### eg:

Personalised to individual

Emboldening, shading, bullets to make easier to read, headings emphasised

Tick boxes/electronic version could automatically link to diaries

Consistent font style, size and alignment

Spelling errors – information, work, break in first paragraph

[4 marks]

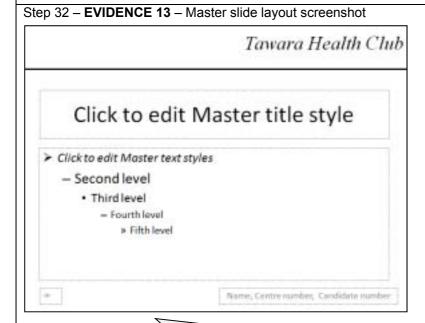

#### Presentation - Master slide

Text Tawara Health Club correct, 36pt, serif, italic, top right, no wrap 1 mark Thick 3pt horizontal line across slide width, approximately 3cm under title 1 mark Auto slide numbers bottom left, Name, Centre No, Cand No bottom right, 18pt 1 mark 1st level bullets 24pt, italic, arrow bullets ➤ 1 mark